**Name:**

**Enrolment No:**

## **US UPES**

## **UNIVERSITY OF PETROLEUM AND ENERGY STUDIES**

## **End Semester Examination, Dec 2019**

**Programme Name: B.TECH OPEN ELECTIVE Semester: V Course Name: Matlab for engineering. Time: 03 hrs Course Code: ECEG 3203** Max. Marks: 100

**Nos. of page(s): 2**

## **SET A**

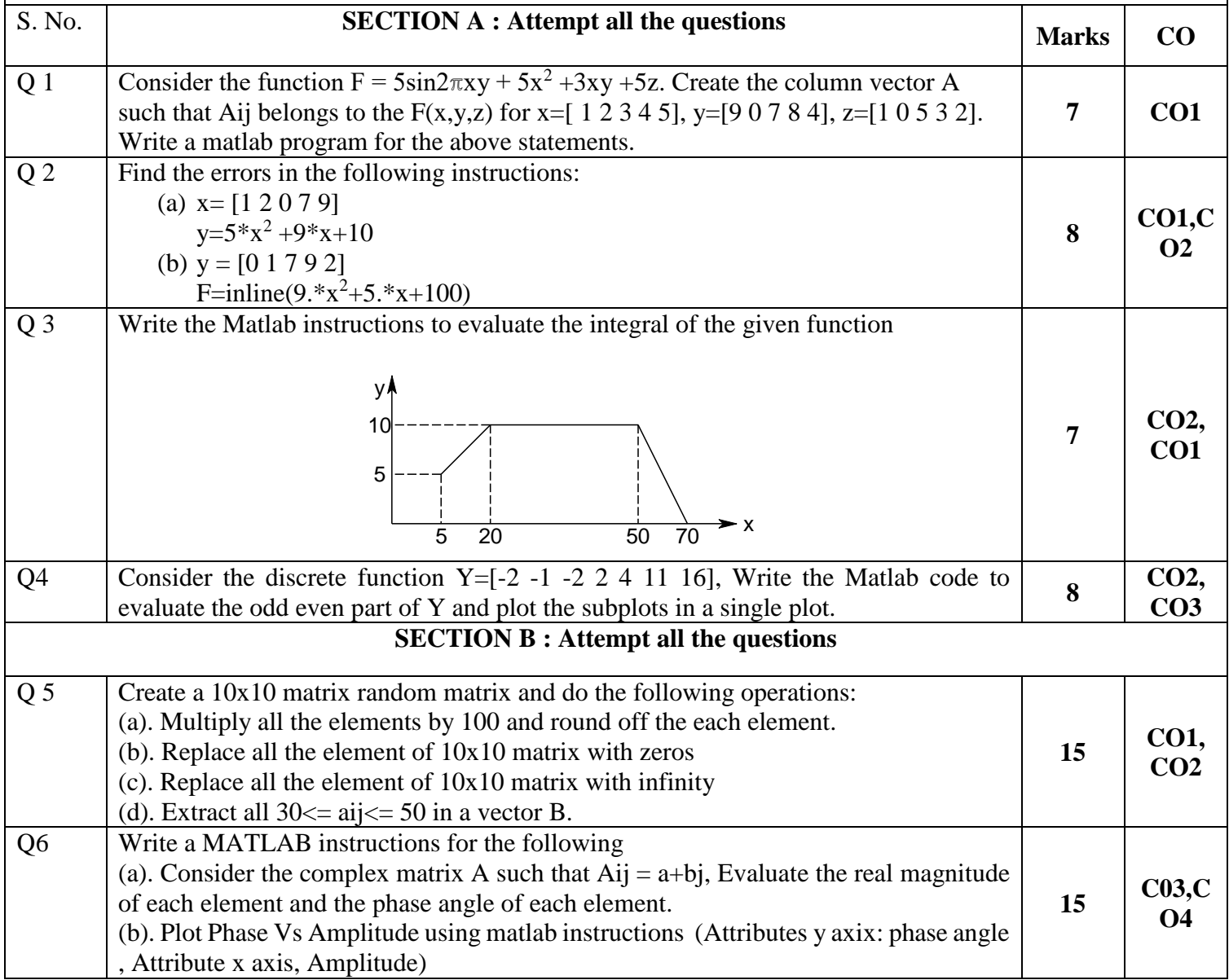

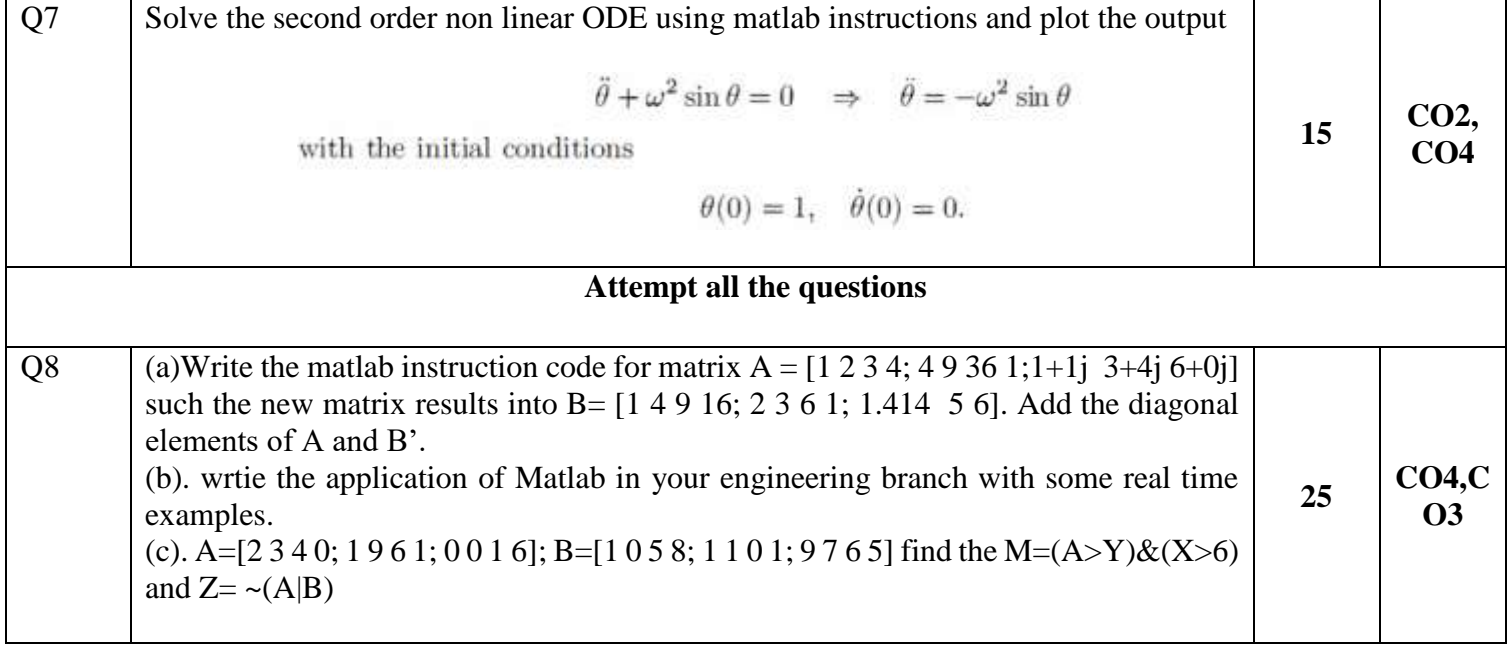